*Tokyo Denki University Press* 

## 【正誤表】

- 書 名:Inventorによる3DCAD入門
- 版 数:1版1刷

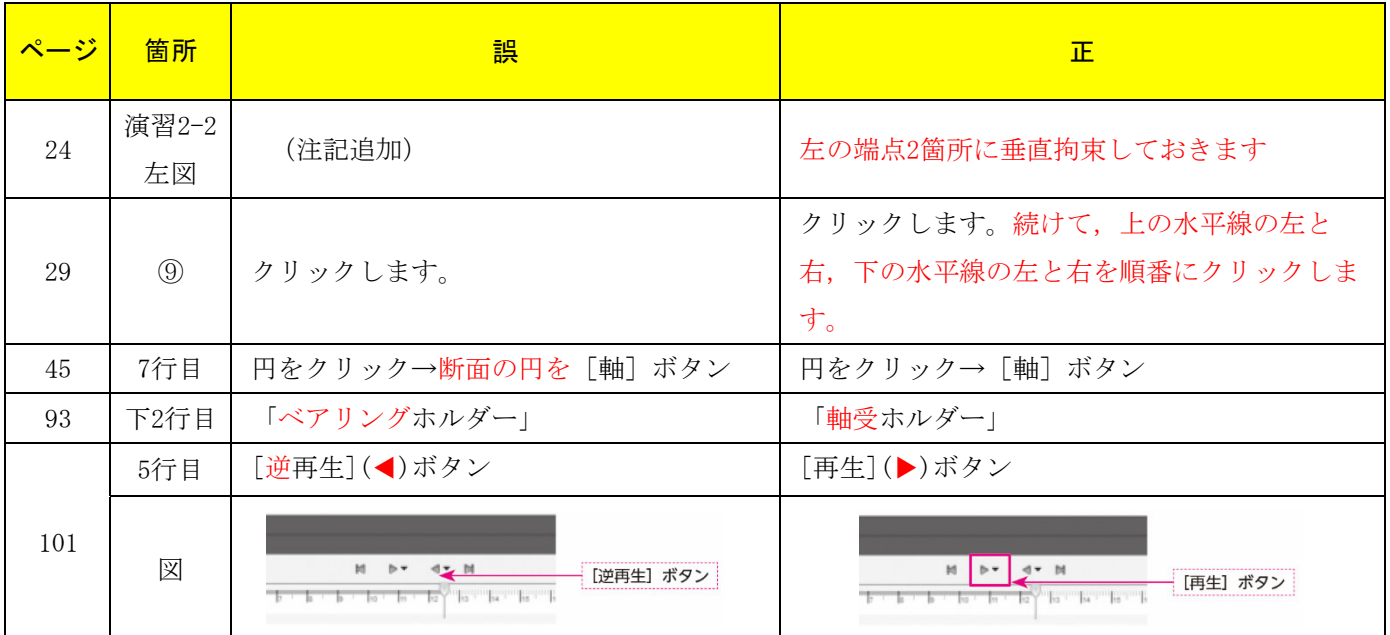

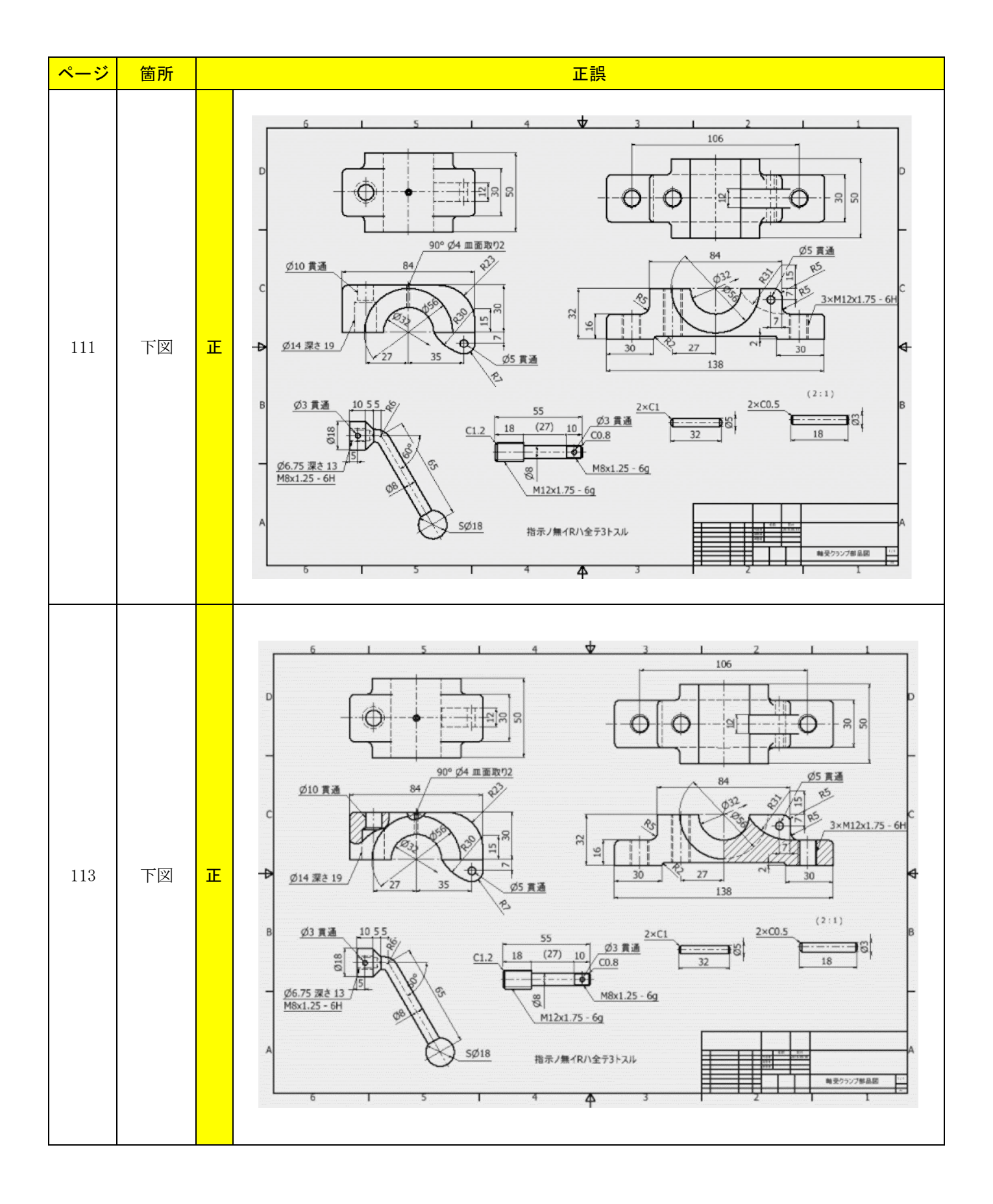

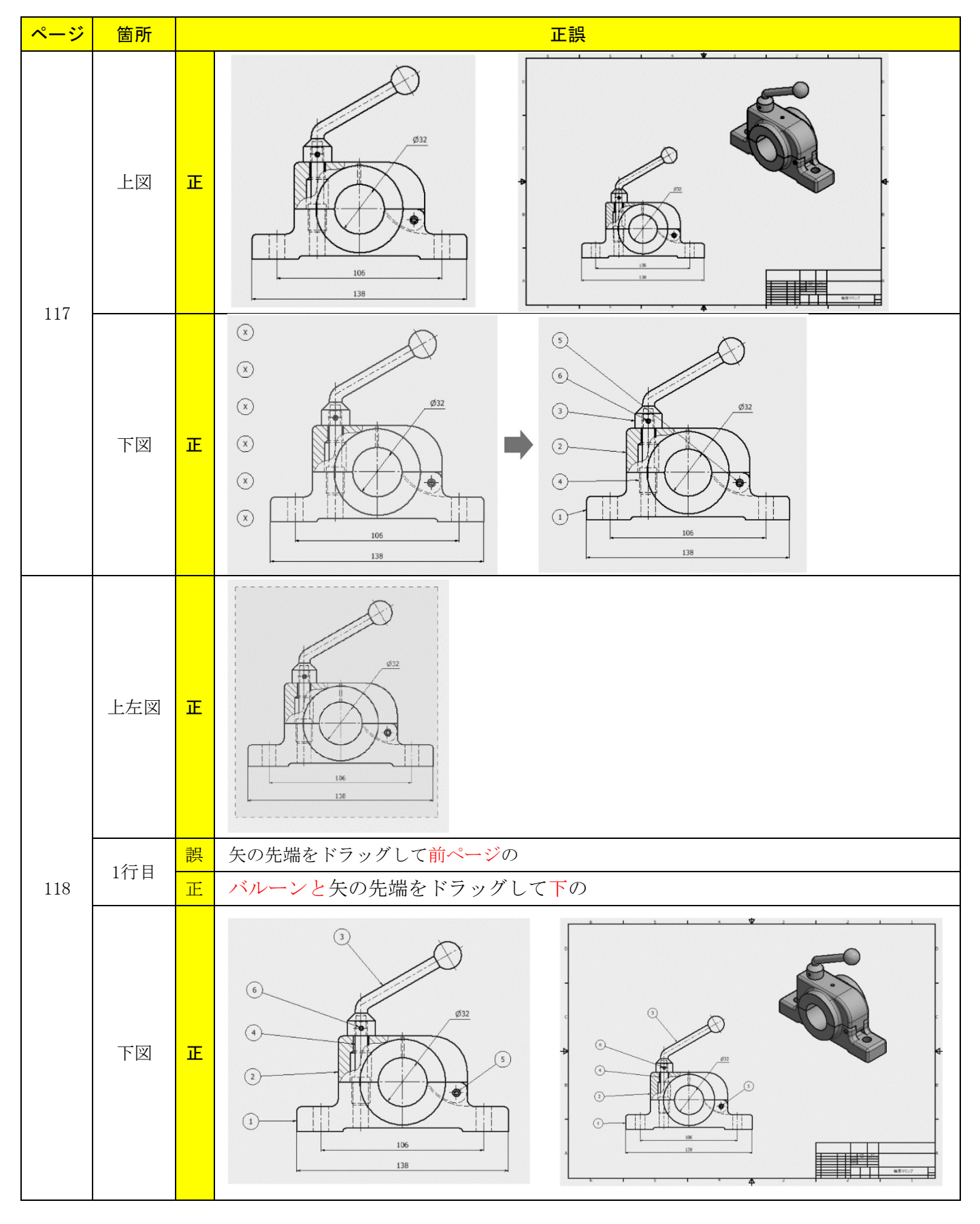

 $3 / 4$ 

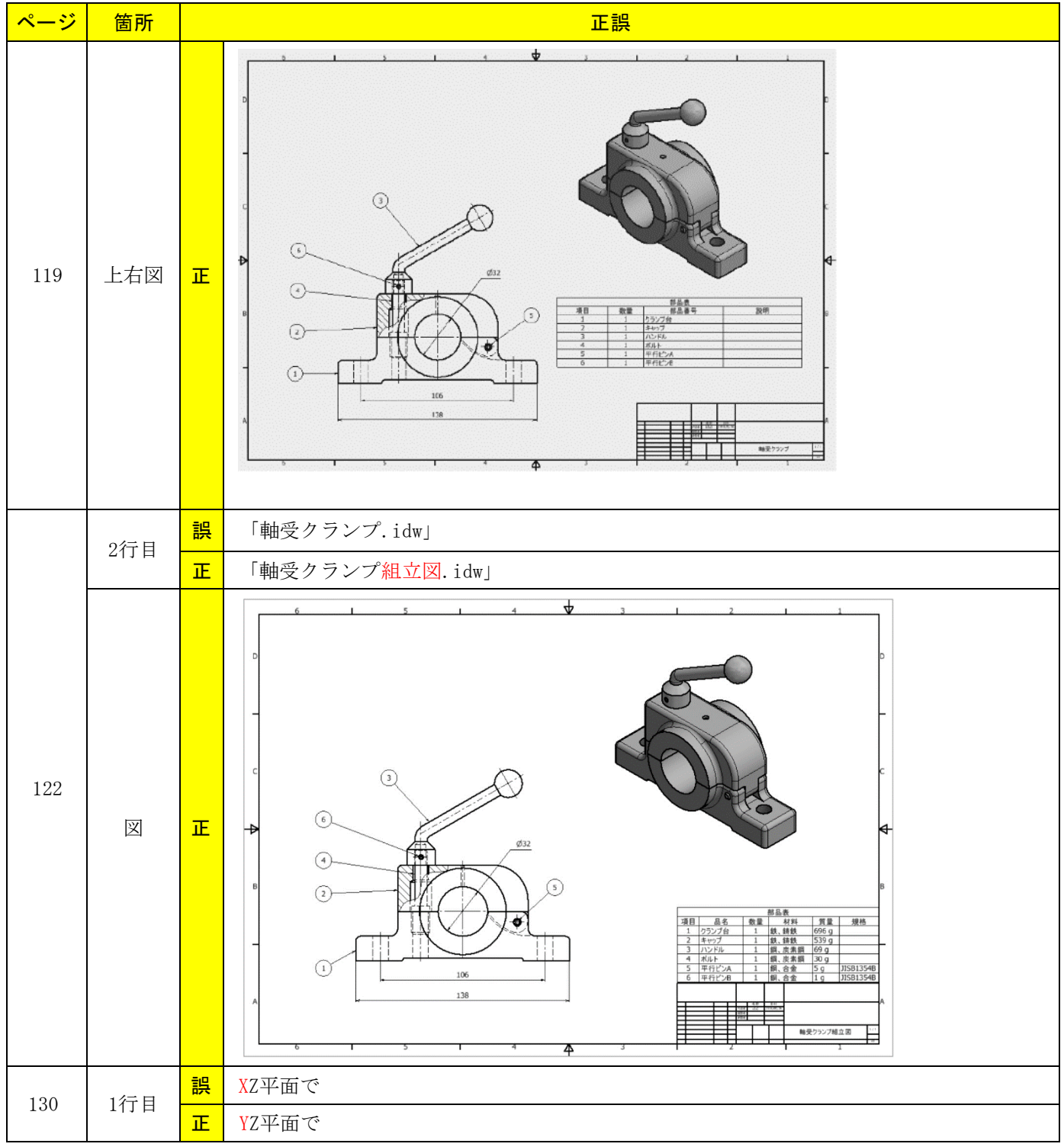

2023年4月現在